## **Основы компьютерной грамотности педагога**

**(24 часа)**

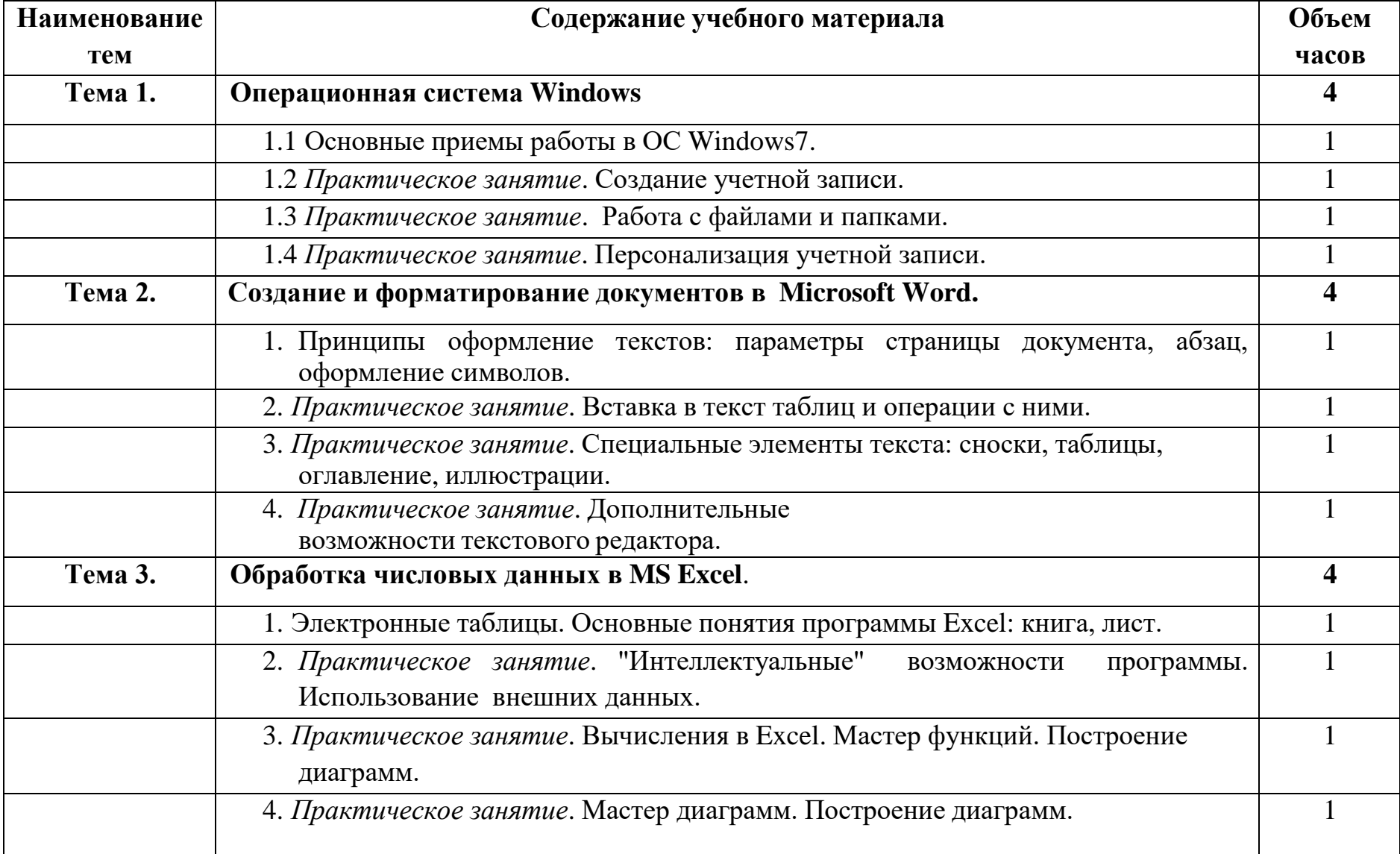

NTRAZ

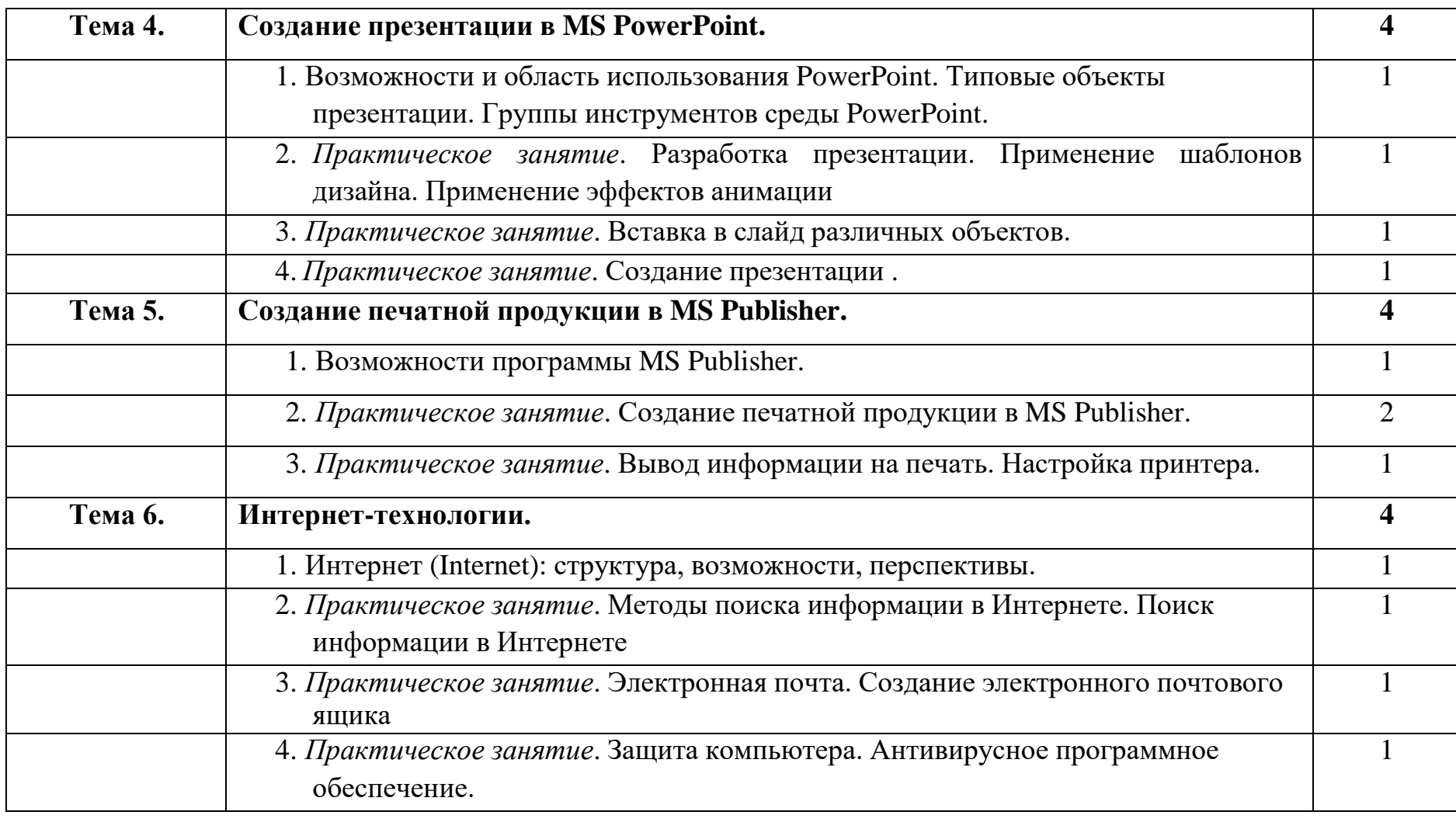